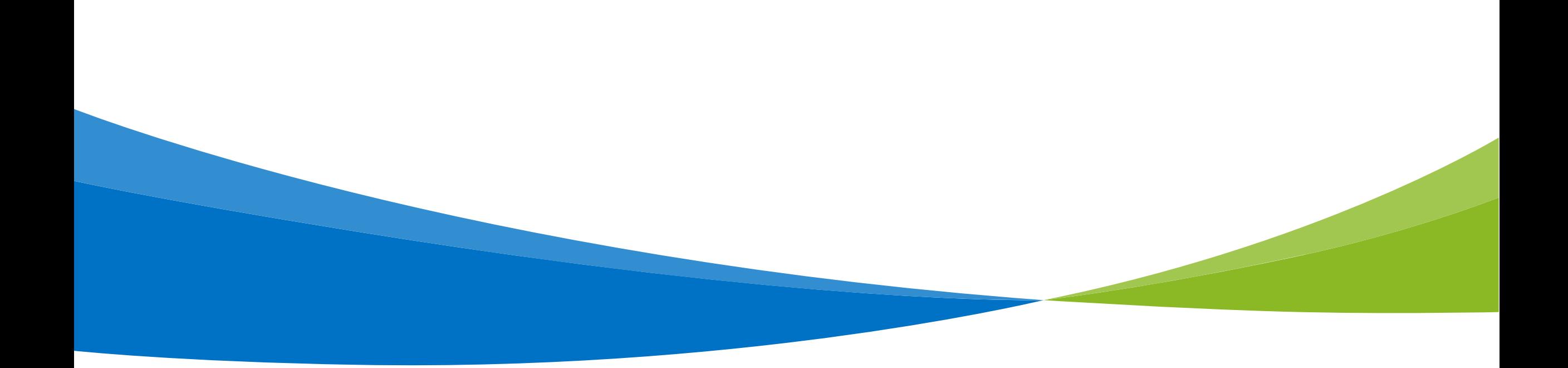

## AI Bietercockpit mit und ohne AI Weblauncher

Stand 04/2019

Ab sofort steht Ihnen die Auswahl der Varianten des Bietercockpits mit bzw. ohne Weblauncher zur Verfügung.

Notwendig wurde dies durch das geänderte Java Lizenzmodell, das ab April 2019 für alle Unternehmen kostenpflichtig ist.

Damit Ihnen weiterhin kostenfreie Werkzeuge zur Bearbeitung von Teilnahmeanträgen und Angeboten zur Verfügung gestellt werden können, können Sie das AI Bietercockpit mit dem AI Weblauncher nutzen. Mit diesem ist eine Java Installation auf dem jeweiligen Client PC nicht mehr notwendig.

Für eine Übergangszeit werden beide Varianten des Bietercockpits weiterhin angeboten.

Auf der Folgeseite werden die Startvarianten des Bietercockpits erläutert.

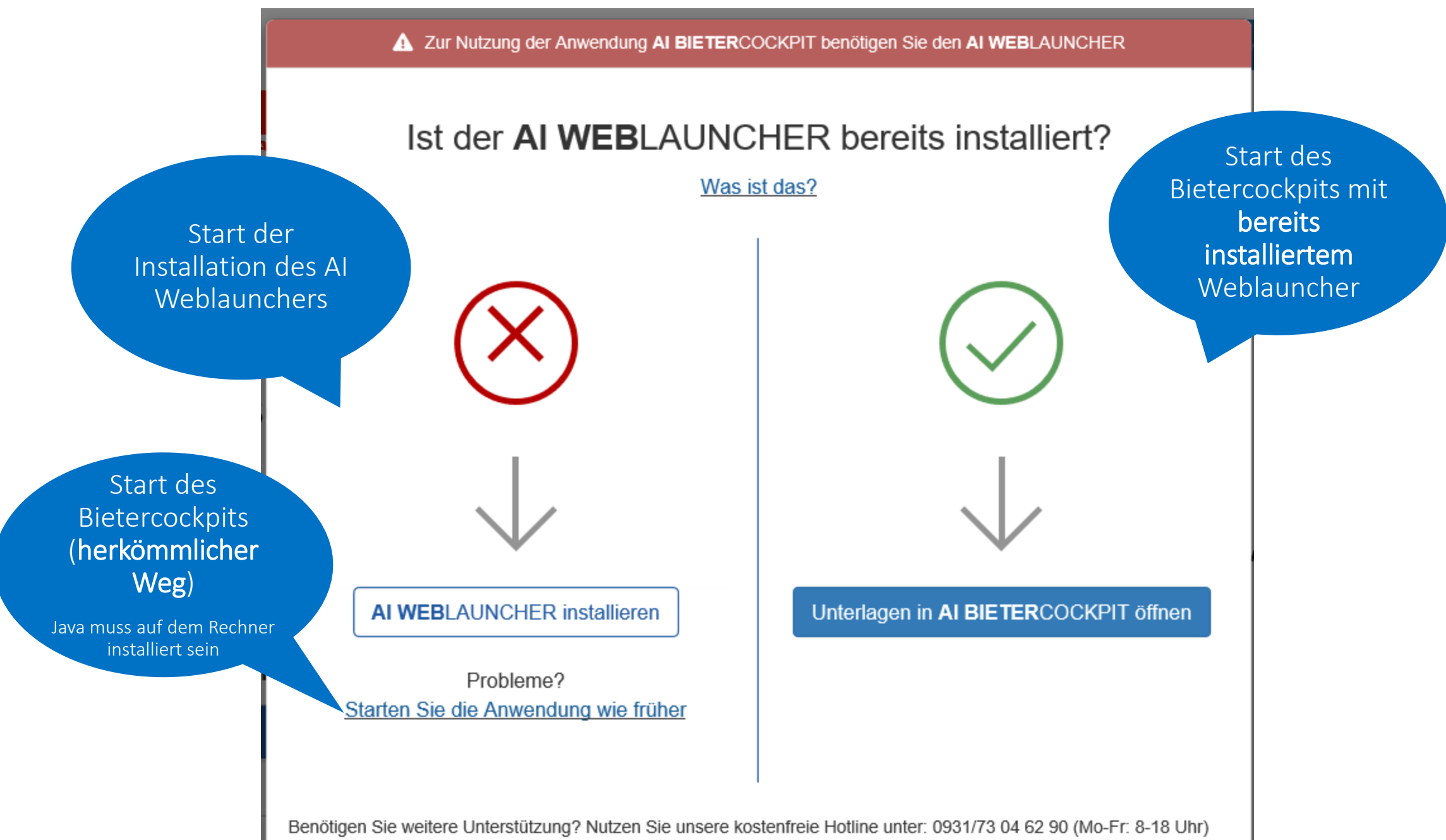